## **Stata Data Management Workshop**

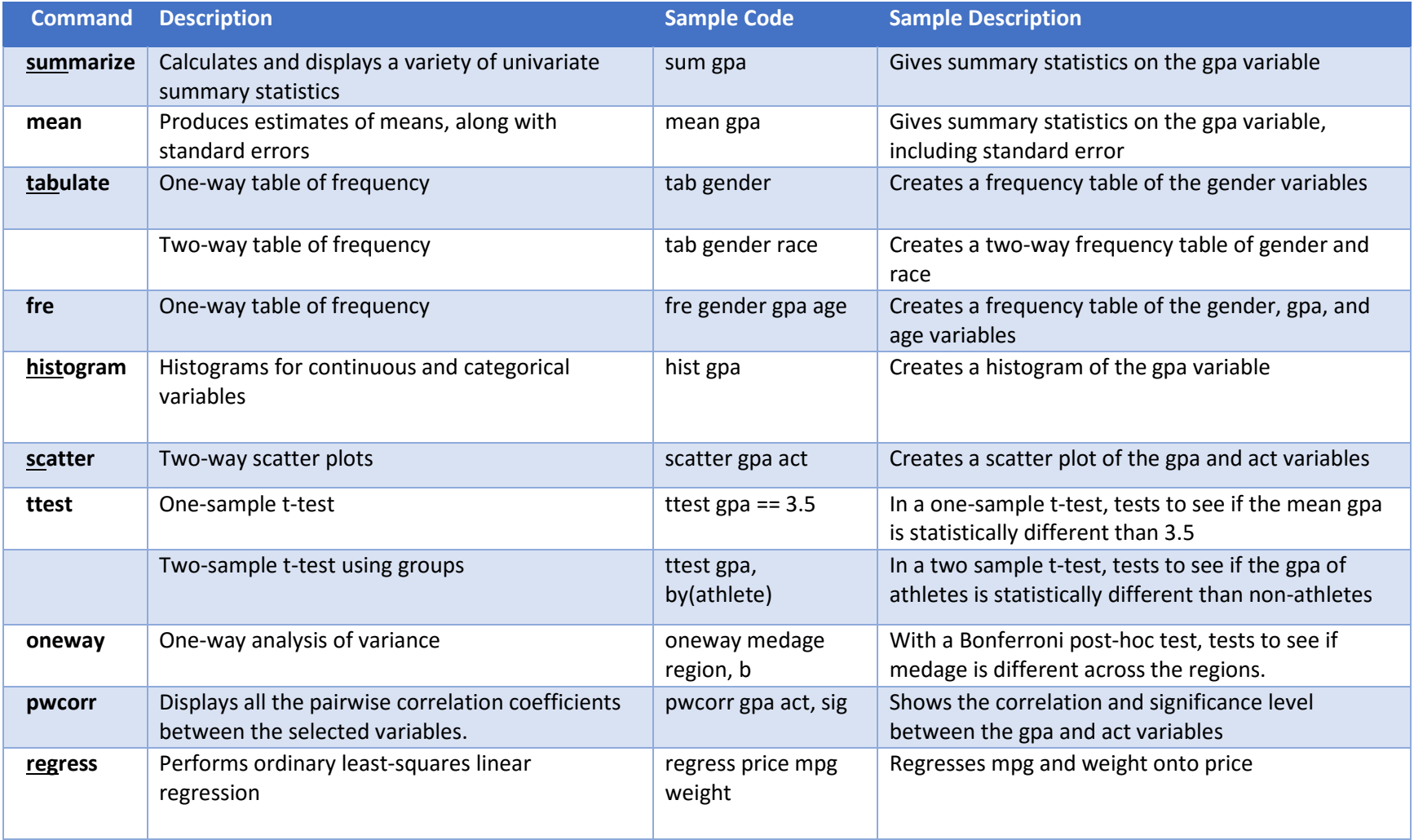

## **Stata Data Management Workshop**

## **Tips and Tricks**

- **Stata files can also be opened by dragging them into Stata**
- **Stata is case sensitive** 
	- **o All commands are lowercase**
	- **o Variable names must match exactly**
- **Use the keyboard shortcut (control d) to execute commands in the do-file**
- **It is generally unnecessary to save changes to your data set if you used a do-file** 
	- **o The do-file should be saved, and can be re-run to replicate what you already did**
	- **o Any saves should be made with a new file name so as not to change your original file**

**run to replicate**